### **Tipos genéricos:**

Um tipo genérico ou parametrizado é um tipo que recebe como argumento outros tipos.

**Exemplo:**

```
public class Ponto<T> {
   private T x;
   private T y;
```

```
 public Ponto(T x , T y){
    this.x = x;
     this.y = y;
 }
```
**Tipos genéricos:**

 **public T getX() { return x; }**

**public** void setX(T x) { this. $x = x$ ; }

 **public T getY() { return y; }**

 **public** void setY(T y) { this.y = y; }

```
 @Override
 public String toString() {
   return "Ponto{" + "x=" + x + ", y=" + y + '}';
 }
```
Para criar um objecto do tipo Ponto é necessário dizer ao compilador que tipo vai substituir T.

Exemplos: public static void main(String[] args) { Ponto<Integer> i; Ponto<Double> d;

> $i = new$  Ponto<Integer> $(2, 3)$ ; // autoboxing - conversão automática de int para Integer // a conversão de Integer para int designa-se por unboxing

 $d = new$  Ponto<Double> $(4.0, 5.0);$ 

 System.out.println("i= " + i); System.out.println("d= " + d);

Output:

-------

 $i=$  Ponto $\{x=2, y=3\}$ d= Ponto $\{x=4.0, y=5.0\}$ 

Podemos simplificar:  $i = new$  Ponto $\lt$ > $(2, 3)$ ;  $d = new$  Ponto < > (4.0, 5.0);

### **Java Collections Framework (JCF)**

Uma coleção (collection) é um objeto que agrupa vários elementos.

A JCF consiste numa arquitetura para representação e manipulação de coleções. Contém:

**- Um conjunto de Interfaces** 

**- Um conjunto de Implementações**

**- Um conjunto de algoritmos (Ex.lo: pesquisa, ordenação, … )** 

# **Java Collections Framework (JCF)**

#### **Interfaces:**

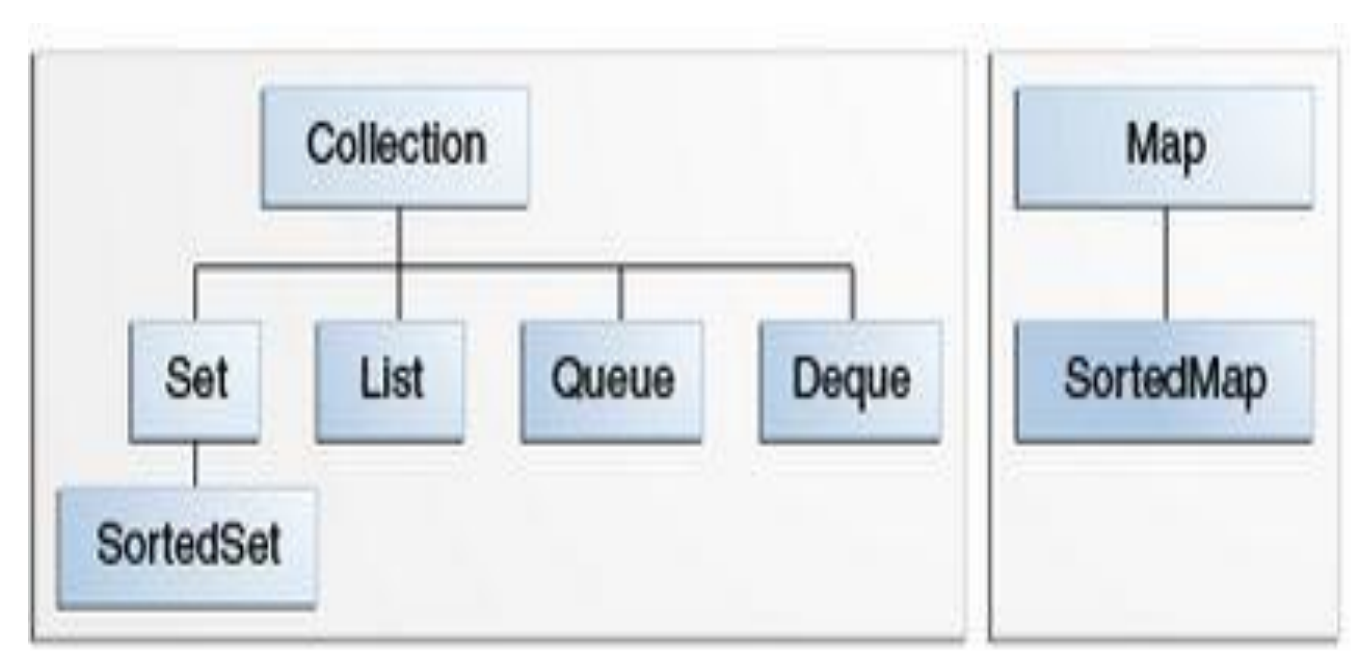

#### **Duas hierarquias distintas.**

#### **Interfaces:**

Todas as interfaces anteriores são genéricas, isto é, são declaradas como:

public interface Collection<E>...

Quando se declara uma instância de uma coleção deve-se especificar o tipo de objetos que a coleção contém.

**Interfaces:**

**Collection** — Interface raiz da hierarquia de coleções

**Set** — coleção que **não** pode conter elementos duplicados

**List** — coleção **ordenada** de elementos.

- Listas podem conter elementos duplicados;
- Os elementos de uma lista podem ser acedidos através da sua posição (um índice do tipo inteiro) ;
- Um objeto do tipo ArrayList é uma Lista.

**Interfaces:**

**Queue** — coleção usada para a guardar elementos antes de serem processados.

- Tipicamente ordenam os elementos segundo uma ordem
- Priority queues, podem ordenar os elementos de acordo com uma ordem dada pelo utilizador.

- Numa queue (fila) FIFO todos os elementos são inseridos no final da fila.

**Interfaces:**

**Deque** — (double ended queue)

Coleções que podem ser usadas como FIFO (first-in, first-out) e como LIFO (last-in, first-out);

- Os novos elementos podem ser inseridos, consultados e removidos em ambas as extremidades;

**Interfaces:**

**Map** — Correspondências ou (Maps) são coleções de objetos, parametrizadas por dois tipos. Map<key, Value>

Um Map é um objeto que faz corresponder (mapeia) chaves com valores;

Um Map não pode conter chaves duplicadas;

Uma chave (key) corresponde no máximo a um valor;

Uma Hashtable é um Map.

**Interfaces:**

**SortedSet** — versão ordenada de Set

Um sortedSet é um Set que mantém os seus elementos em ordem ascendente.

**SortedMap** — versão ordenada de Map

Um SortedMap mantém as suas correspondências em ordem ascendente dos valores de chave.

*Programação Orientada a Objectos - P. Prata, P. Fazendeiro* **A Interface Collection:**

# **public interface Collection<E> extends Iterable<E> {**

//Contém métodos que executam operações básicas como:

int size() - número de elementos da coleção;

boolean isEmpty() - verifica se a coleção está vazia,

boolean contains(Object element) - verifica se um elemento pertence à coleção. boolean add(E element) - adiciona um elemento

boolean remove(Object element) - remove um elemento

**A Interface Collection: (2)** Contém métodos que executam operações de conjunto:

**boolean containsAll (Collection<?> coll);** 

**boolean addAll(Collection<? extends E> coll );**

**boolean removeAll( Collection<?> coll);**

**boolean retainAll (Collection<?> coll);**

**void clear();**

Todos os métodos que necessitam de verificar igualdade entre objectos utilizam a igualdade baseada no método **equals:**

contains, add, Remove containsAll addAll, removeAll retainAll.

Interface **Iterator**

```
public interface Iterator<E> {
   boolean hasNext();
   E next();
   void remove();
}
```
Deve ser implementada pelas classes que pretendam iterar pelos seus elementos, um a um.

Interface **Iterable**

```
public interface Iterable<E> {
     Iterator<E> iterator();
}
```
Uma classe que implemente a interface **Iterable** oferece um **Iterator** que depois pode ser usado no ciclo for-each.

**Percorrer uma coleção:**

**1 . O construtor for-each** 

for (Object o : collection) System.out.println(o);

//Escreve cada elemento da coleção/array na consola.

Ex. int  $[$  myArray =  $\{10, 20, 30, 40, 50\}$ ;

```
 for (int x: myArray)
   System.out.println( x);
```
**Percorrer uma coleção:**

Ex. ArrayList<String> disciplinas = new ArrayList<String>(); disciplinas.add("POO"); disciplinas.add("BD"); disciplinas.add("TC"); disciplinas.add("ED"); disciplinas.add("PE");

 for (String s : disciplinas) System.out.println(s);

#### **Percorrer uma coleção:**

## **2. Iterators (2)**

Um Iterator é um objeto que permite percorrer os elementos de uma coleção

O método **iterator** da interface Collection devolve um objeto do tipo Iterator

```
Iterator<E> iterator()
```
Interface Iterator:

```
UBI, Departamento de Informática 20
public interface Iterator<E> 
{ boolean hasNext(); 
  E next();
   void remove(); 
}
```
#### **Percorrer uma coleção:**

#### **2. Iterators**

boolean hasNext() - verifica se a iteração tem mais elementos;

E next() - devolve o próximo elemento da iteração

void remove() - remove o último elemento devolvido pela operação next()

Ex.lo for (Iterator<String> it = disciplinas.iterator(); it.hasNext(); System.out.println( it.next()); }

**Percorrer uma coleção:**

}

for (Iterator<String> it = disciplinas.iterator(); it.hasNext();) {

String  $s = it.next()$ ; System.out.println(s); if ( s.equals("POO")) it.remove();

# **Implementações (Classes que implementam as interfaces anteriores)**

**Implementações de uso geral (general purpose) mais usadas:**

- HashSet, implementa a interface Set
- ArrayList, implementa a interface List
- HashMap, implementa a interface Map
- LinkedList, implementa a interface Queue

ArrayDeque, implementa a interface Deque

#### **Algoritmos:**

**(A classe Collections contém algumas funções de classe (static) que operam em coleções)**

**1 - Sorting**

. void **sort** ( List<T> list) \*

\*Os elementos da lista têm de implementar a interface Comparable

. void **sort** (List<T> list, Comparator <? super T> c )

#### **Ex.lo**

Collections.**sort**(disciplinas);

for (Iterator<String> it = disciplinas.iterator(); it.hasNext();) System.out.println( it.next());

Ou (*for (String s: disciplinas ) System.out.println(s*); )

UBI, Departamento de Informática 25 Output: BD ED PE POO TC

# **2 - Shuffling**

**(Baralha os elementos usando um gerador de valores aleatórios)**

. void **shuffle** (List<?> list)

**.** void **shuffle** (List<?>List , Random rnd)

# **Ex.lo**

System.out.println ("Shuffling"); C**ollections.shuffle(disciplinas);**

 for (String s: disciplinas ) System.out.println(s); )

Um output: **Shuffling PF** ED BD TC POO

## **3- Manipulação de dados**

**. Reverse** (inverte a ordem dos elementos)

#### **reverse (List<?> list);**

Ex.lo

Collections.reverse(disciplinas);

# **. Fill** (substitui cada elemento por um valor dado) **fill (List<? super T> list, T obj)**

Ex.lo

Collections.fill(disciplinas, "ops");

### **3- Manipulação de dados**

**. copy** - copia os valores de uma lista para outra

. **swap** - troca dois elementos dadas as suas posições

. **addAll** – adiciona um conjunto de elementos a uma lista

#### **4 - Pesquisa**

**.** binarySearch

Pesquisa um valor (key) numa lista ordenada.

#### Collections.sort(disciplinas);

#### **int pos = Collections.binarySearch(disciplinas, "XPTO");**

Se a lista contém o valor, devolve a sua posição, caso contrário, devolve o valor "position" tal que (-(position) - 1) é o ponto onde deve ser inserido o elemento na lista, isto é; o índice do primeiro elemento maior do que o valor pesquisado ou o list.size() se todos os valores da lista forem menores que o valor pesquisado.

```
4 - Pesquisa
Collections.sort(disciplinas);
for (String s: disciplinas )
        System.out.println(s);
BD
ED
PE
POO
TC
```
pos= Collections.binarySearch(disciplinas, "XPTO"); System.out.println("pos: "+ pos); *-6* pos= Collections.binarySearch(disciplinas, "ALGA");

System.out.println("pos: "+ pos);

### **4 - Pesquisa**

pos= Collections.binarySearch(disciplinas, "PE"); System.out.println("pos: "+ pos);

#### *2*

*-3*

pos= Collections.binarySearch(disciplinas, "IHC"); System.out.println("pos: "+ pos);

**4 - Pesquisa**

```
int pos = Collections.binarySearch(list, key); 
          if (pos < 0)
                  list.add(-pos-1, key);
```
- Pesquisa o valor (key) na lista e, caso não esteja na lista, insere.

## **5 – Máximo e Mínimo**

**String s**

# **s = Collections.max(disciplinas);**

# **s = Collections.min(disciplinas);**

…

**Classe Arrays**

Explorar …